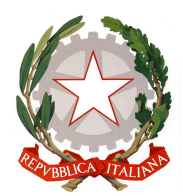

## ISTITUTO DI ISTRUZIONE SUPERIORE "A. BADONI"

TESI DI MATURITÀ

# **Alternanza scuola-lavoro estesa presso** *Agomir S.p.A.*

**Sviluppo di applicazioni multipiattaforma per dispositivi mobili**

*Claudio Maggioni*

30 aprile 2018

Traduzione in italiano

Revisione 5

## **Indice**

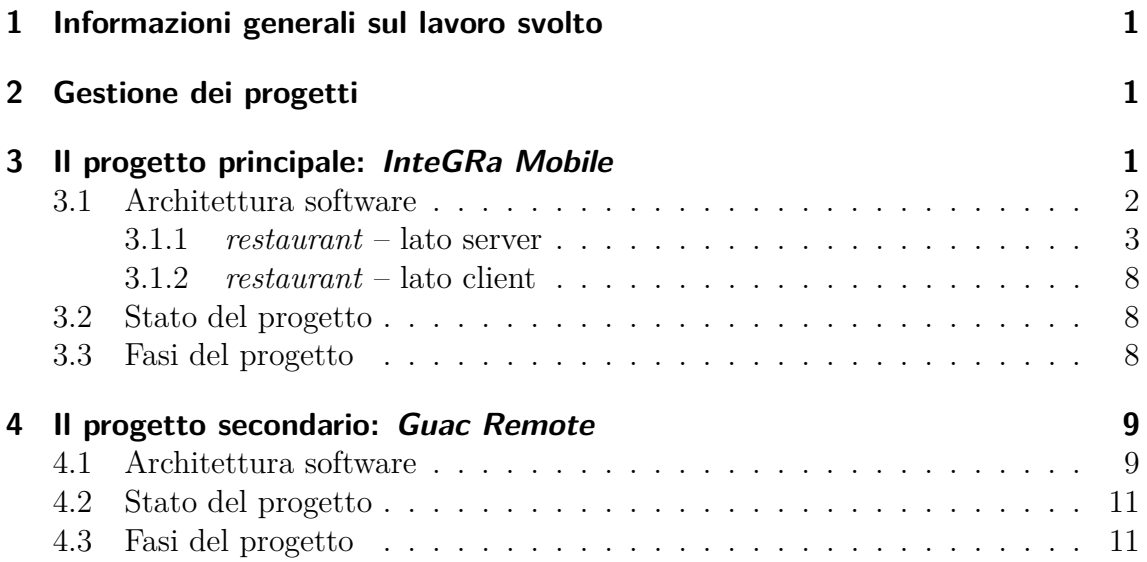

### <span id="page-2-0"></span>**1 Informazioni generali sul lavoro svolto**

A partire dal giorno 19/10/2017, collaboro con l'azienda *Agomir S.p.A*[\[5\]](#page-14-0) (produttrice di software, sistemi e servizi per piccole e medie imprese) svolgendo un'attività di alternanza scuola-lavoro estesa con cadenza settimanale (giovedì e venerdì pomeriggio). Mi occupo di sviluppo software di tipo gestionale, nello specifico di applicazioni per smartphone multipiattaforma (cioè compatibili sia con Android che con iOS) utilizzando strumenti come *Ionic Framework*[\[1\]](#page-14-1) e *Apache Cordova*[\[2\]](#page-14-2).

Tale approccio al mondo *mobile* facilita lo sviluppo, perché al posto di usare API e meccanismi legati alla piattaforma è possibile utilizzare tecnologie note e standard come HTML e Javascript. Naturalmente tali applicazioni richiedono più risorse e tendono ad essere meno fluide, ma questo aspetto è meno rilevante in contesti gestionali come quelli affrontati da Agomir, non legati ad esempio al mondo dei videogiochi o all'elaborazione real-time.

## <span id="page-2-1"></span>**2 Gestione dei progetti**

Non ho diretto controllo manageriale su ciò che sviluppo in azienda, in quanto ho un ruolo simile a quello di un dipendente. L'incarico di gestire l'andamento dei progetti spetta a Mario Goretti, A.D. dell'azienda e capo del settore di sviluppo software gestionale (SWG), e ai suoi collaboratori.

In generale sviluppo i progetti da solo. Collaboro con il collega Daniele Crippa per l'interfacciamento con i software aziendali esistenti e per l'organizzazione di nuovi progetti, nonché consigli e dritte varie.

Nonostante non abbia controllo totale è comunque mia responsabilità fare stime orarie sul lavoro da svolgere nonché definire passi e *milestone* per i vari progetti.

Per aumentare la forza lavoro per lo sviluppo di applicazioni *mobile* ho coordinato momenti di formazione ad alcuni dipendenti nei quali ho mostrato il principale funzionamento delle tecnologie che uso.

## <span id="page-2-2"></span>**3 Il progetto principale: InteGRa Mobile**

Questa applicazione, una volta completata, dovrebbe permettere ad utenti in mobilità di interfacciarsi con alcune funzioni del prodotto ERP di punta di Agomir: il gestionale *InteGRa*[1](#page-2-3) . Nel dettaglio, sarà possibile accedere alle seguenti sezioni:

**Ordini cliente** per registrare ordini di prodotti a clienti;

**Soggetti** per consultare informazioni anagrafiche di clienti e fornitori;

**Agenda** per consultare e aggiungere eventi nel calendario presente nell'ERP, il quale si può integrare con *Outlook*;

**Magazzini** gestire e inventariare scorte in magazzino.

<span id="page-2-3"></span><sup>1</sup>Sito internet di InteGRa ERP: <https://integra.agomir.com/>

In aggiunta, sarà possibile anche registrare le ore per interventi in trasferta, funzione già implementata nell'applicazione *InteGRa.Service*, sviluppata nei periodi di alternanza precedenti. Tale lavoro non è direttamente implementabile in *InteGRa Mobile* a causa di differenze consistenti nelle architetture dei due prodotti.

Inoltre, l'applicazione sarà in grado di funzionare in modo limitato anche senza connessione diretta ad *InteGRa*, permettendo la sincronizzazione dei dati modificati con il gestionale in un momento futuro.

#### <span id="page-3-0"></span>**3.1 Architettura software**

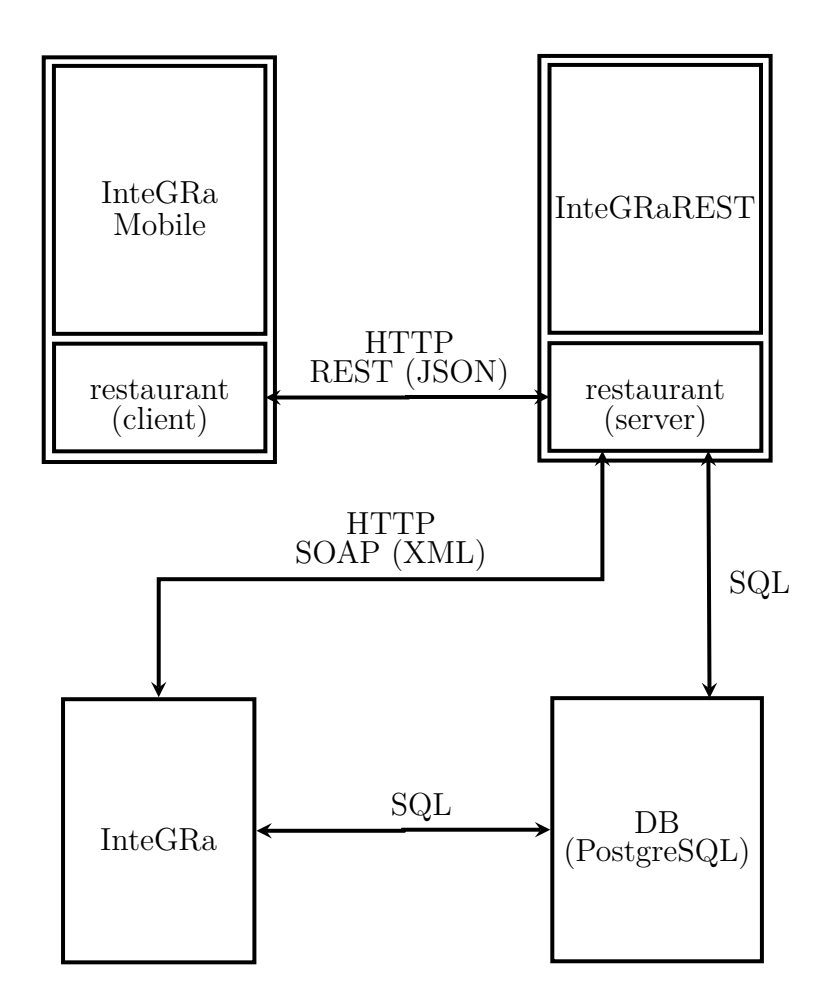

<span id="page-3-1"></span>Figura 1: L'architettura di *InteGRa Mobile* raffigurata con un diagramma

Nella figura [1](#page-3-1) si può notare come l'insieme dei componenti software all'interno del progetto siano organizzati e comunichino tra loro. Tale architettura è stata realizzata da me, basandosi sull'esperienza acquisita con il progetto *InteGRa.Service*. Segue una spiegazione sintetica (organizzata in punti) del diagramma.

• L'applicazione non comunica direttamente con il gestionale, ma tramite una serie di chiamate REST[\[7\]](#page-14-3) ad un endpoint lato server (chiamato *InteGRaREST*) che svolge il ruolo di intermediario.

- Tale componente è una Java WebApplication che utilizza una libreria sviluppata internamente (chiamata *restaurant*) per offrire le servlet accessibili al client e per interagire con il database di *InteGRa*, una normale istanza di *PostgreSQL*.
- Nella fase di comunicazione tramite HTTP, i dati in input vengono trasmessi come application/x-www-form-urlencoded mentre i dati in output vengono trasmessi come JSON[\[6\]](#page-14-4), e le sessioni vengono identificate con un token presente come parametro nella query string di ciascuna richiesta;
- *InteGRaREST* effettua autonomamente query SQL al database per recuperare velocemente informazioni aventi struttura dati e logiche di memorizzazione semplici;
- Nel caso sia necessario interagire con record complessi, *InteGRaREST* comunica con *InteGRa* attraverso chiamate SOAP[\[8\]](#page-14-5);
- *InteGRa Mobile*, l'applicazione per dispositivi mobili, comunica con *InteGRa-REST* grazie a una versione client di *restaurant*, in grado di gestire (in modo limitato) operazioni eseguite in mancanza di connessione alla rete.

#### <span id="page-4-1"></span><span id="page-4-0"></span>**3.1.1 restaurant – lato server**

#### Listato 1: Interfaccia della classe *JsonProducer*

```
/\ast\ast* Something that generates JSON responses
*/
public abstract class JsonProducer {
   protected static final Logger log = ...;
   protected static final Gson GSON;
   /**
    * Generates a json response with status 200 containing an object
    *
    * @param o the contents of the response
    * @return JSON response
    */
   protected Response jsonResponse(Object o) { ... }
   /**
    * Generates a json response with custom status containing an object
    *
    * @param o the contents of the response
    * @param status status of the response
    * @return JSON response
    */
   protected Response jsonResponse(Object o, int status) { ... }
```

```
/**
    * Generates a json response containing a library standard error
    *
    * @param error the error
    * @return JSON error response
    */
   protected Response jsonErrResponse(Error error) { ... }
   /**
    * Generates a json response containing a custom error
    *
    * @param error the error
    * @return JSON error response
    */protected Response jsonErrResponse(ErrorDetails error) { ... }
   /**
    * Generates an error response if the parameter given as argument
    * is null or an empty string
    *
    * @param s parameter
    * @param propName parameter name, used in the error description
    * @return JSON error response or null if the parameter is valid
    */
   protected Response require(Object s, String propName) { ... }
}
```
#### Listato 2: Interfaccia della classe *ReadableRESTController*

```
/**
* A REST Controller only readable
* @param <T> The readable entity class
*/
public abstract class ReadableRESTController<T extends Readable,
   U extends PrimaryKey<T>> extends JsonProducer {
   /**
    * Interface used to carry a function capable of filtering a list
    * of entities after it has been retrieved from the database
    *
    * @param <T> The readable entity class
    */
   public interface ListFilter<T extends Readable> {
      List<T> filter(List<T> toFilter);
   }
   /**
    * Returns the class of the readable entity. Used as parameter for
    * CRUDUtils
```

```
*
 * @return the class of the readable entity
 */
protected abstract Class<T> getBeanClass();
protected final Logger log = ...;
/**
* Returns a response with a standard unfiltered, unpaginated list
* of entities
 *
* @return JSON response, success or not
*/
protected Response list() { ... }
/**
* Returns a list of entities, customizable in many ways
 *
* @param filter map of names of fields and their values which must
* be equal in the fetched entities (null accepted if
* not used)
 * @param otherFilter list of additional filters (Hibernate Criterion
 * objects, null accepted if not used)
* @param order order of the entities (Hibernate Order, null accepted
* if not used)
 * @param afterDb implementation of interface containing a function
 * capable of filtering a list of entities (null accepted
* if not used)
* @param page the page number to fetch (starts at 1, null accepted
 * if not used)
 * @return JSON response, success or not
*/
protected Response list(Map<String, Object> filter,
   List<Criterion> otherFilter, Order order,
   ListFilter<T> afterDb, Integer page) { ... }
/**
* Returns a response with a single entity given its primary key
 *
* @param filterOne map of names of columns and their values containing
* the primary key
* @return JSON response, success or not
 */
protected Response get(Map<String, Object> filterOne) { ... }
/**
* Returns a response with a single entity given its primary key
 *
 * @param pk the primary key
```
}

```
* @return JSON response, success or not
 */
protected Response get(PrimaryKey<T> pk) { ... }
/**
 * Returns the existing primary keys given a set of primary keys sent
 * as a JSON array
 *
 * @param requestBody the request body with JSON data
 * @return JSON array of the existing primary keys or error response
 */
protected Response existing(InputStream requestBody) { ... }
```
Listato 3: Interfaccia della classe *CRUDRESTController*

```
/**
* A REST Controller readable and writable
* @param <T> The readable and writable entity class
*/
public abstract class CRUDRESTController<T extends CRUDable, U extends
   PrimaryKey<T>> extends ReadableRESTController<T, U> {
   /**
    * A standard edit route body. Edits an entity and returns a JSON
    * response, both on success and on error.
    *
    * @param filterOne map containing columns and relative values of the
    * primary key of the entity to edit
    * @param form request data containing the fields to edit
    * @return JSON response, positive or negative
    */
   protected Response edit(Map<String, Object> filterOne,
                         MultivaluedMap<String, String> form) { ... }
   /**
    * A standard edit route body. Edits an entity and returns a JSON
    * response, both on success and on error.
    *
    * @param pKey the entity primary key
    * @param form request data containing the fields to edit
    * @return JSON response, positive or negative
    */
   protected Response edit(PrimaryKey<T> pKey,
       MultivaluedMap<String, String> form) { ... }
   /**
    * A standard delete route body. Deletes an entity and returns a JSON
    * response, both on success and on error.
    *
```
}

```
* @param pKey the entity primary key
 * @return JSON response, positive or negative
*/
protected Response delete(PrimaryKey<T> pKey) { ... }
/**
* A standard delete route body. Deletes an entity and returns a JSON
* response, both on success and on error.
 *
* @param filterOne map containing columns and relative values of the
 * primary key of the entity to delete
* @return JSON response, positive or negative
*/
protected Response delete(Map<String, Object> filterOne) { ... }
/**
* A standard create route body. Creates an entity and returns a JSON
* response, both on success and on error.
*
 * @param form request data containing the entity column values
 * @return JSON response, positive or negative
*/
protected Response create(MultivaluedMap<String, String> form) { ... }
...
```
#### <span id="page-9-0"></span>**3.1.2 restaurant – lato client**

#### <span id="page-9-1"></span>**3.2 Stato del progetto**

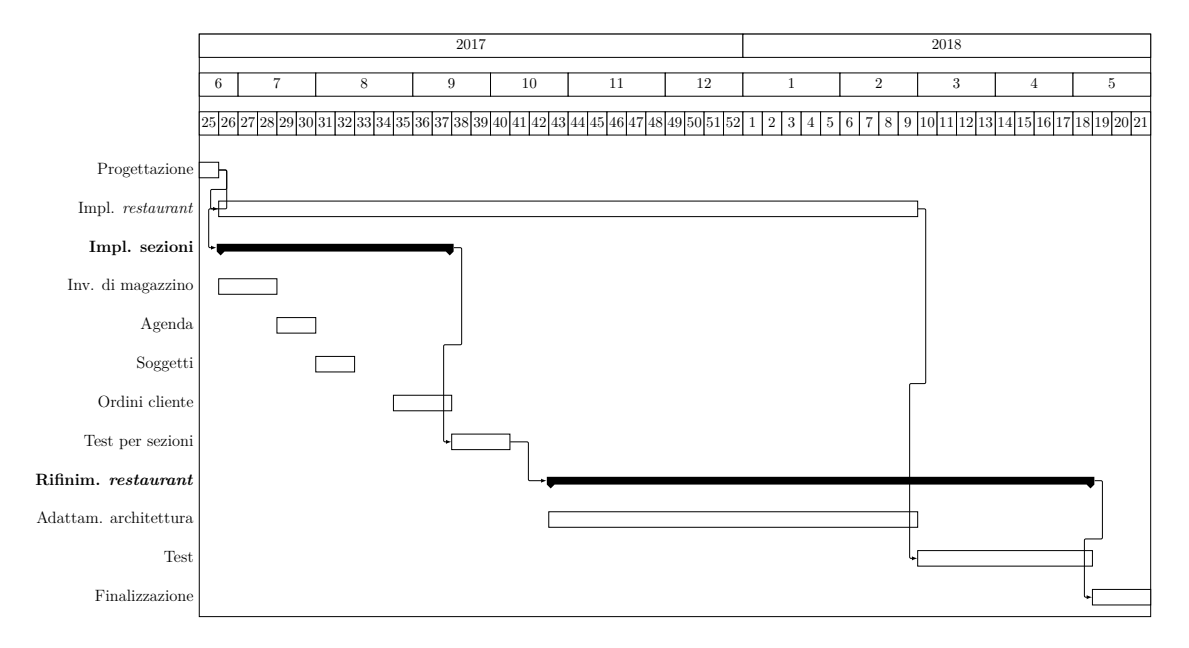

<span id="page-9-3"></span>Figura 2: Il diagramma di Gantt del progetto *InteGRa Mobile*

Nella lettura del diagramma di Gantt in figura [2](#page-9-3) è necessario tenere a mente che il completamento dell'intera applicazione non è certo per la fine di maggio. Ciò che dovrà essere necessariamente completato è la parte più importante del progetto: *restaurant*, il motore di sincronizzazione online/offline e libreria generica che permette di implementare velocemente nuove sezioni dell'applicazione.

### <span id="page-9-2"></span>**3.3 Fasi del progetto**

Le fasi del progetto, di cui date di inizio e fine sono state specificate nel diagramma in figura [2,](#page-9-3) sono:

- **Progettazione** delineazione delle funzionalità da implementare nell'applicazione e prime bozze dell'interfaccia utente;
- **Implementazione restaurant** implementazione della libreria, su cui si basano tutte le sezioni del programma. Vista l'importanza di questo componente, gli sviluppi vengono continuati in parallelo con l'implementazione delle sezioni;
- **Implementazione sezioni** creazione di interfaccia e logica per le funzionalitá previste, cioé:
	- Magazzini;
	- Agenda;
	- Soggetti;
- Ordini cliente;
- **Test per le sezioni** messa alla prova degli algoritmi e della UI per efficacia ed efficienza, nonché eventuali correzioni;
- **Rifinimento restaurant** messa alla prova delle scelte architetturali e algoritmi usati nella libreria e rifinimento di essi; Fase divisa in:
	- **Miglioramento architettura** analisi del protocollo per individuare punti di debolezza e possibili ottimizzazioni;

**Test per restaurant** messa alla prova dei cambiamenti fatti;

**Finalizzazione** task finali del progetto, tra cui branding, operazioni pre-rilascio, e gestione di eventuali personalizzazioni richieste dai clienti.

## <span id="page-10-0"></span>**4 Il progetto secondario: Guac Remote**

Questo progetto è destinato ad un'importante azienda del territorio, produttrice di macchine equilibratrici. Tale applicazione dovrebbe fungere da client di desktop remoto (come *TeamViewer<sup>[2](#page-10-2)</sup>*) per il PC presente nel loro prodotto di punta, un sistema di calibrazione delle ruote di autoveicoli funzionante mediante telecamere. Il programma dovrebbe permettere all'operatore di tale prodotto di interagire con il software presente nel macchinario, senza scendere dal veicolo.

A causa di urgenza del committente, lo sviluppo di questo progetto ha interrotto e attualmente interrompe gli sviluppi per *InteGRa Mobile*.

#### <span id="page-10-1"></span>**4.1 Architettura software**

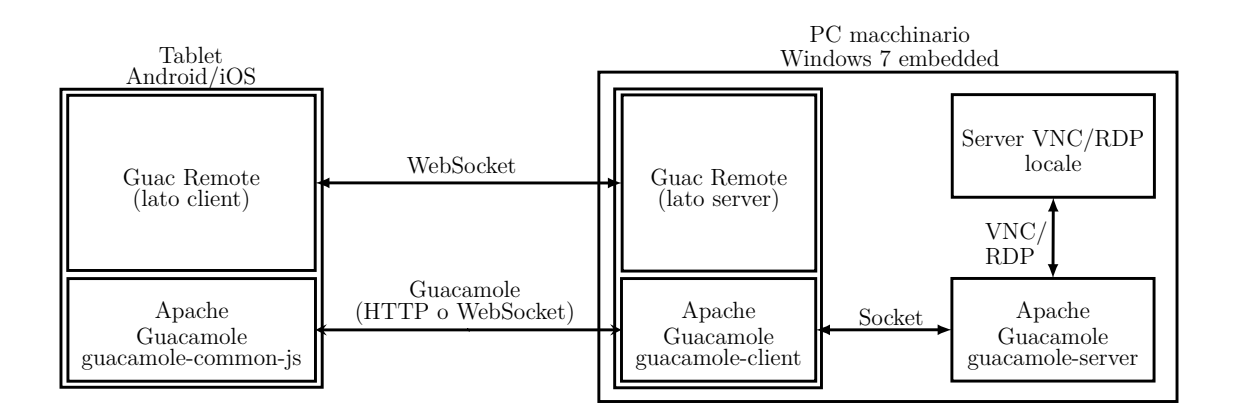

<span id="page-10-4"></span>Figura 3: L'architettura di *Guac Remote*

*Guac Remote* è basata su un'applicativo e libreria per la connessione a computer remoto chiamato *Apache Guacamole*[3](#page-10-3) . Tale software è costituito da due parti: [\[4\]](#page-14-6)

<span id="page-10-2"></span><sup>2</sup>TeamViewer: <https://www.teamviewer.com/it/>

<span id="page-10-3"></span><sup>3</sup>*Apache Guacamole*: <https://guacamole.apache.org>

- **guacamole-server (o guacd)** un servizio scritto in C che funge da adattatore tra il protocollo *guacamole* e i protocolli VNC, RDP o SSH, utilizzando questi ultimi per stabilire connessioni con gli host remoti;
- **guacamole-client** una WebApplication scritta tramite *Java servlet* che fornisce un'interfaccia web per interagire con *guacamole-server* e connettersi ai PC remoti.

Data la natura open-source del progetto, sia *guacamole-server* che *guacamole-client* possono essere usati come libreria per la realizzazione di software derivati. In particolare, *guacamole-client* può essere scomposto nelle librerie *guacamole-common-js*, che contiene il codice Javascript per il client, e *guacamole-common*, che fornisce classi Java per la connessione con *guacamole-server*. [\[3\]](#page-14-7)

In *Guac Remote*, *Apache Guacamole* è usato per fornire accesso remoto al PC presente nel macchinario, che contiene l'applicativo per la calibrazione, all'applicazione installata sul tablet. Nel dettaglio, *guacamole-common-js* è usato nell'applicazione *mobile* fornire un'interfaccia touchscreen per interagire con l'host remoto, mentre *guacamole-common*, tramite una piccola WebApplication, assieme a *guacamole-server* sono installati sul PC.

In aggiunta, tablet e PC possono comunicare informazioni aggiuntive tramite una WebSocket creata al momento della connessione, necessaria per alcune estensioni al protocollo richieste dal cliente.

#### <span id="page-12-0"></span>**4.2 Stato del progetto**

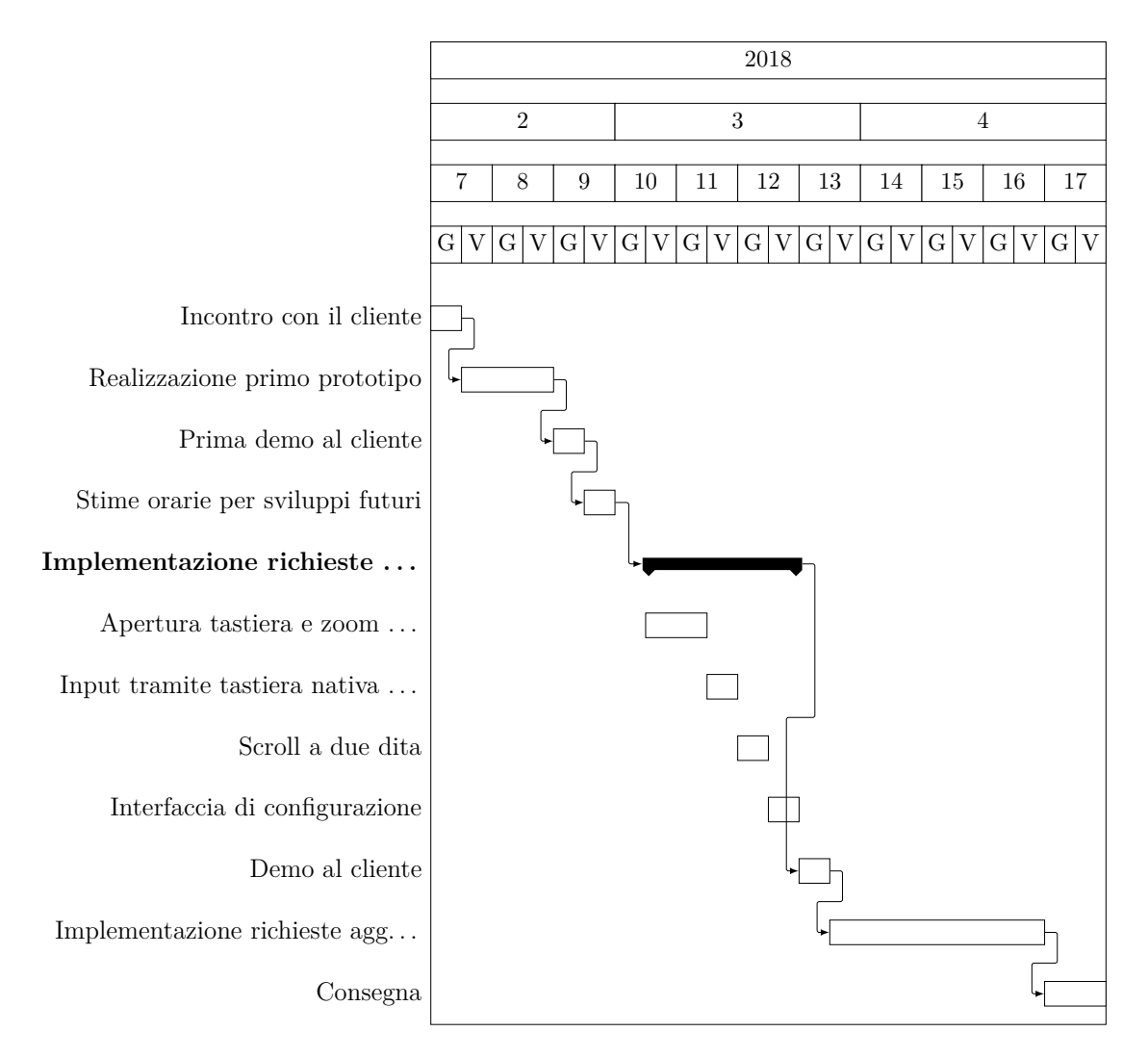

<span id="page-12-2"></span>Figura 4: Il diagramma di Gantt del progetto *Guac Remote*

Questo progetto, al giorno 06/04, non ha ritardi. L'applicazione é stata mostrata in demo il giorno 29/03, ed il cliente si ritiene soddisfatto del lavoro fatto fino ad ora.

#### <span id="page-12-1"></span>**4.3 Fasi del progetto**

Le fasi del progetto, di cui le date di inizio e di fine sono indicate nel diagramma della figura [4,](#page-12-2) sono:

- **Incontro con il cliente** primo scambio di informazioni per capire gli obiettivi del progetto;
- **Realizzazione primo prototipo** dimostrazione dell'efficacia del protocollo *guacamole* tramite un prototipo del prodotto;

**Prima demo al cliente** demo del prototipo al cliente;

- **Stime orarie per sviluppi futuri** delineazione della tabella di marcia per gli sviluppi futuri;
- **Implementazione richieste del cliente** sviluppo delle estensioni al protocollo richieste. Nel dettaglio, esse sono:
	- **Apertura tastiera e zoom al "focus" di un input** alla pressione di un campo di testo, l'applicazione *mobile* deve automaticamente ingrandire l'area selezionata e mostrare una tastiera;
	- **Input tramite tastiera nativa Android o iOS** sostituzione della tastiera su schermo di *guacamole-common-js* con quella nativa;
	- **Scroll a due dita** supporto della gesture di scroll verticale a due dita;
	- **Interfaccia di configurazione** creazione di una piccola finestra di configurazione, in cui inserire IP e porta del PC;
- **Demo al cliente** dimostrazione degli sviluppi fatti al cliente e eventuale definizione di richieste aggiuntive;

#### **Implementazione delle richieste aggiuntive del cliente**

**Consegna** operazioni finali del progetto, tra cui branding e compilazione per rilascio.

## **Elenco delle figure**

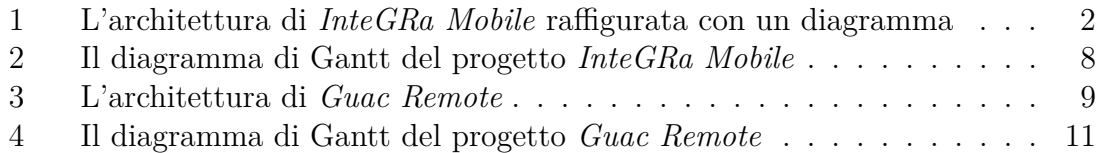

## **Lista dei listati**

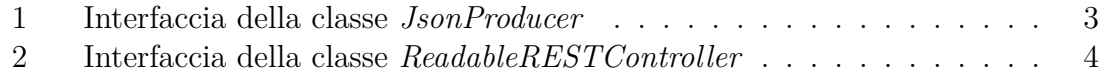

## **Riferimenti bibliografici**

- <span id="page-14-1"></span>[1] Ionic (precedentemente Drifty Co.) *Build Amazing Native Apps and Progressive Web Apps with Ionic Framework and Angular*. [Online; in data 30-aprile-2018]. URL: <https://ionicframework.com/framework>.
- <span id="page-14-2"></span>[2] The Apache Software Foundation. *Apache Cordova*. [Online; in data 30-aprile-2018]. url: <https://cordova.apache.org>.
- <span id="page-14-7"></span>[3] The Apache Software Foundation. *API Documentation – Apache Guacamole*. [Online; in data 9-aprile-2018, traduzione e rielaborazione proprie]. URL: [https:](https://guacamole.apache.org/api-documentation/) [//guacamole.apache.org/api-documentation/](https://guacamole.apache.org/api-documentation/).
- <span id="page-14-6"></span>[4] The Apache Software Foundation. *Guacamole Manual, Chapter 1. Implementation and architecture*. [Online; in data 9-aprile-2018, traduzione e rielaborazione proprie. URL: [https://guacamole.apache.org/doc/gug/guacamole](https://guacamole.apache.org/doc/gug/guacamole-architecture.html)[architecture.html](https://guacamole.apache.org/doc/gug/guacamole-architecture.html).
- <span id="page-14-0"></span>[5] Agomir S.p.A. *Agomir S.p.A. - Software - Sistemi - Servizi*. [Online; in data 30-aprile-2018]. url: <https://www.agomir.com>.
- <span id="page-14-4"></span>[6] Wikipedia. *JavaScript Object Notation — Wikipedia, L'enciclopedia libera*. [Online; in data 9-aprile-2018]. 2018. URL: [https://it.wikipedia.org/w/index.](https://it.wikipedia.org/w/index.php?title=JavaScript_Object_Notation&oldid=94928405) [php?title=JavaScript\\_Object\\_Notation&oldid=94928405](https://it.wikipedia.org/w/index.php?title=JavaScript_Object_Notation&oldid=94928405).
- <span id="page-14-3"></span>[7] Wikipedia. *Representational State Transfer — Wikipedia, L'enciclopedia libera*. [Online; in data 9-aprile-2018]. 2018. url: [https://it.wikipedia.org/w/](https://it.wikipedia.org/w/index.php?title=Representational_State_Transfer&oldid=95970771) [index.php?title=Representational\\_State\\_Transfer&oldid=95970771](https://it.wikipedia.org/w/index.php?title=Representational_State_Transfer&oldid=95970771).
- <span id="page-14-5"></span>[8] Wikipedia. *SOAP — Wikipedia, L'enciclopedia libera*. [Online; in data 9-aprile-2018]. 2017. url: [https://it.wikipedia.org/w/index.php?title=SOAP&](https://it.wikipedia.org/w/index.php?title=SOAP&oldid=85936136) [oldid=85936136](https://it.wikipedia.org/w/index.php?title=SOAP&oldid=85936136).